## PERANCANGAN SIMULATOR BLOK SISTEM KOMUNIKASI DIGITAL DENGAN DATA MASUKAN BERUPA TEKS MENGGUNAKAN MODULASI QAM PADA KANAL MULTIPATH BERBASIS MATLAB

Diajukan guna melengkapi sebagian syarat dalam mencapai gelar Sarjana Strata Satu (S1)

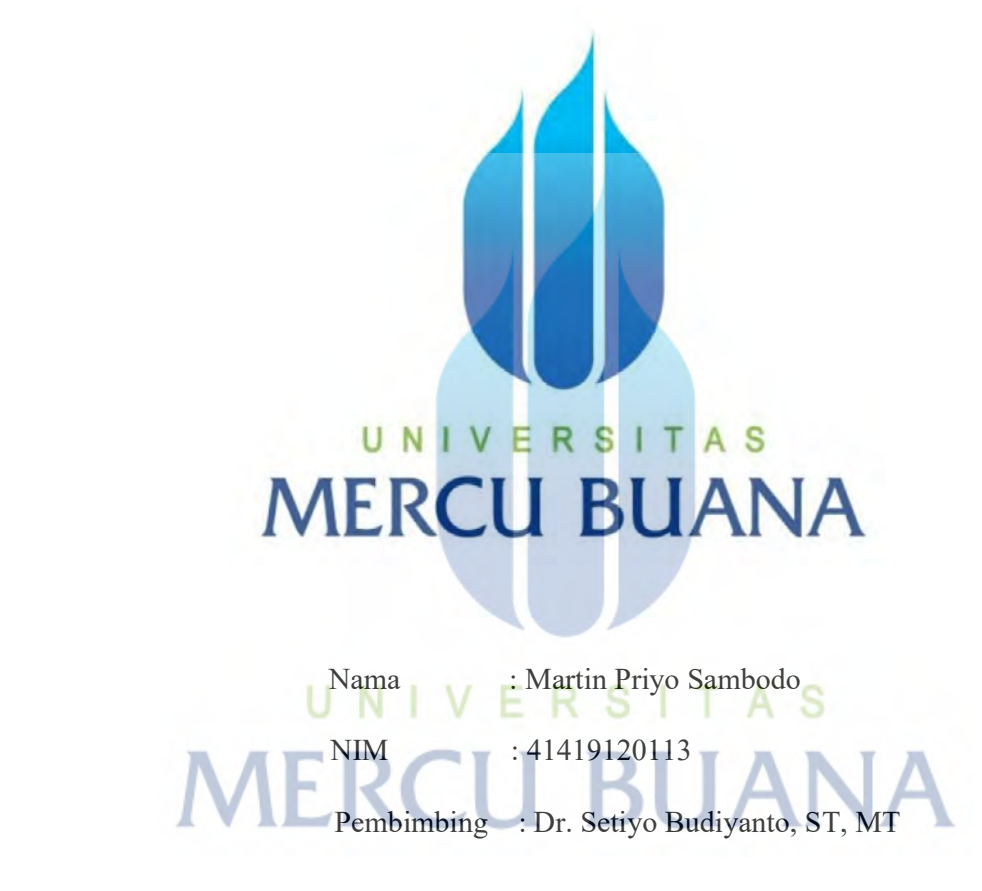

## PROGRAM STUDI TEKNIK ELEKTRO

# FAKULTAS TEKNIK

## UNIVERSITAS MERCU BUANA

2021

https://lib.mercubuana.ac.id/

## **HALAMAN PENGESAHAN**

#### PERANCANGAN SIMULATOR BLOK SISTEM KOMUNIKASI DIGITAL DENGAN DATA MASUKAN BERUPA TEKS MENGGUNAKAN MODULASI QAM PADA KANAL MULTIPATH BERBASIS MATLAB

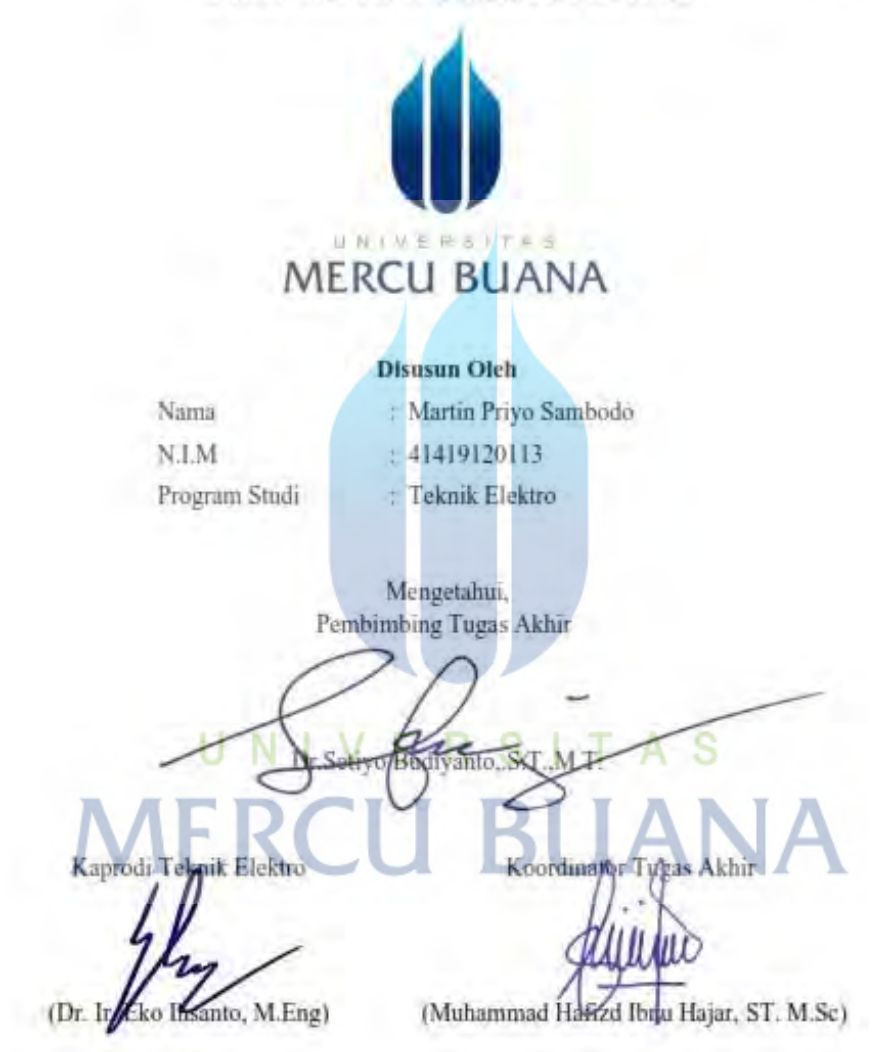

#### **HALAMAN PERNYATAAN**

Yang bersedia bertanda tangan dibawah ini.

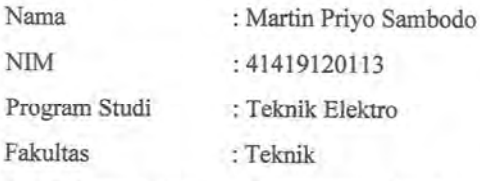

U

**MERCU** 

Judul Tugas Akhir : Perancangan Simulator Blok Sistem Komunikasi Digital Dengan Data Masukan Berupa Teks Menggunakan Modulasi QAM Pada Kanal Multipath Berbasis Matlab.

Dengan ini menyatakan bahwa hasil penulisan Tugas Akhir yang telah saya buat ini merupakan hasil karya sendiri dan benar keasliannya. Apabila ternyata dikemudian hari penulisan Tugas Akhir ini merupakan hasil plagiat atau penjiplakan terhadap karya orang lain maka saya bersedia mempertanggung jawabkan sekaligus bersedia menerima sanksi berdasarkan aturan di Universitas Mercu Buana.

Demikian pernyataan ini saya buat dalam keadaan sadar dan tidak dipaksakan.

Jakarta, 16 Juli 2021

Martin Priyo Sambodo

27AJX206644048

#### ABSTRAK

Universitas Mercu Buana di Jakarta Selatan memiliki beberapa laboratorium di Fakultas Teknik Elektro. Program studi S1 Teknik Elektro untuk mata kuliah Teknik digital masih menggunakan buku dan modul dalam mempelajari teknik modulasi, sehingga dibutuhkan adanya simulasi yang mensimulasi modulasi dalam suatu sistem yang disebut sistem komunikasi digital.

 Tugas Akhir ini dibahas mengenai blok sistem komunikasi digital dengan data masukan berupa teks. Setelah data dimasukan selanjutnya akan di proses pada blok source coding dengan menggunakan ASCII (American Standard Code for Information Interchange), blok berikutnya yaitu channel coding dengan menggunakan convolutional code ½ . Setelah itu, terdapat blok *modulator* yang menggunakan proses *modulasi* digital yaitu *QAM (Quadrature*) Amplitude Modulation) dan melalui 3 kanal yaitu AWGN (Additive White Gaussian Noise),dan Rayleigh.. Lalu diakhiri dengan proses demodulasi. Metode yang digunakan untuk menguji hasil kinerja sistem ini adalah BER (Bit Error Rate) dengan membandingkan hasil keluaran yang terjadi pada proses demodulasi dengan masukan awal yang dikirimkan.

Dari Tugas Akhir ini dapat menunjang pembelajaran mengenai blok sistem komunikasi digital pada kanal *fading reyleigh* untuk masukan berupa teks sesuai dengan teori blok sistem komunikasi digital.

Kata Kunci: Teks, ASCII (American Standard Code for Information Interchange), AWGN (Additive White Gaussian Noise), Rayleigh, BER (Bit Error Rate).

## ABSTRACT

Mercu Buana University in South Jakarta has several laboratories in the Faculty of Electrical Engineering. The S1 Electrical Engineering study program for digital engineering courses still uses books and modules in studying modulation techniques, so it is necessary to have a simulation that simulates modulation in a system called a digital communication system.

This Final Project discusses the block of digital communication systems with data input of text. After the data is entered then it will be processed in the source coding block using ASCII (American Standard Code for Information Interchange), the next block is channel coding using convolutional code. After that, there is a modulator block that uses a digital modulation process, namely QAM (Quadrature Amplitude Modulation) and through 3 channels, namely AWGN (Additive White Gaussian Noise),and Rayleigh,. Then end with the demodulation process. The method used to test the performance results of this system is BER (Bit Error Rate) by comparing the output that occurs in the demodulation process with the initial input sent.

This Final Project can be support about learning the block of digital communication systems in the reyleigh fading channel for input text in accordance with the block theory of digital communication systems.

Keywords: Teks, ASCII (American Standard Code for Information Interchange), AWGN (Additive White Gaussian Noise), Rayleigh, BER (Bit Error Rate).

# UNIVERSITAS **MERCU BUANA**

## KATA PENGANTAR

Puji syukur penulis panjatkan kepada Tuhan Yang Maha Esa atas berkat, rahmat, dan karunia-Nya, yang telah memberikan kesehatan dan kelancaran sehingga dapat menyelesaikan Tugas Akhir ini.

Tugas Akhir yang berjudul, "PERANCANGAN SIMULATOR BLOK SISTEM KOMUNIKASI DIGITAL DENGAN DATA MASUKAN BERUPA TEKS MENGGUNAKAN MODULASI QAM PADA KANAL MULTIPATH BERBASIS MATLAB", telah diselesaikan untuk memenuhi syarat dalam meraih Sarjana pada Program S1 Teknik Elektro Fakultas Teknik Universitas Mercubuana.

Penulis mengharapkan penelitian ini dapat turut memberikan kontribusi dan pemahaman baru dalam teknologi telekomunikasi dan dunia Information and Communications Technology (ICT). Penulis berharap semoga buku Tugas Akhir ini dapat bermanfaat untuk semua. Akhir kata, penulis menerima kritik dan saran dari pembaca melalui martinpriyosam@gmail.com.

Penulis

UNIVERSITAS MERCU BUANTHYO'S

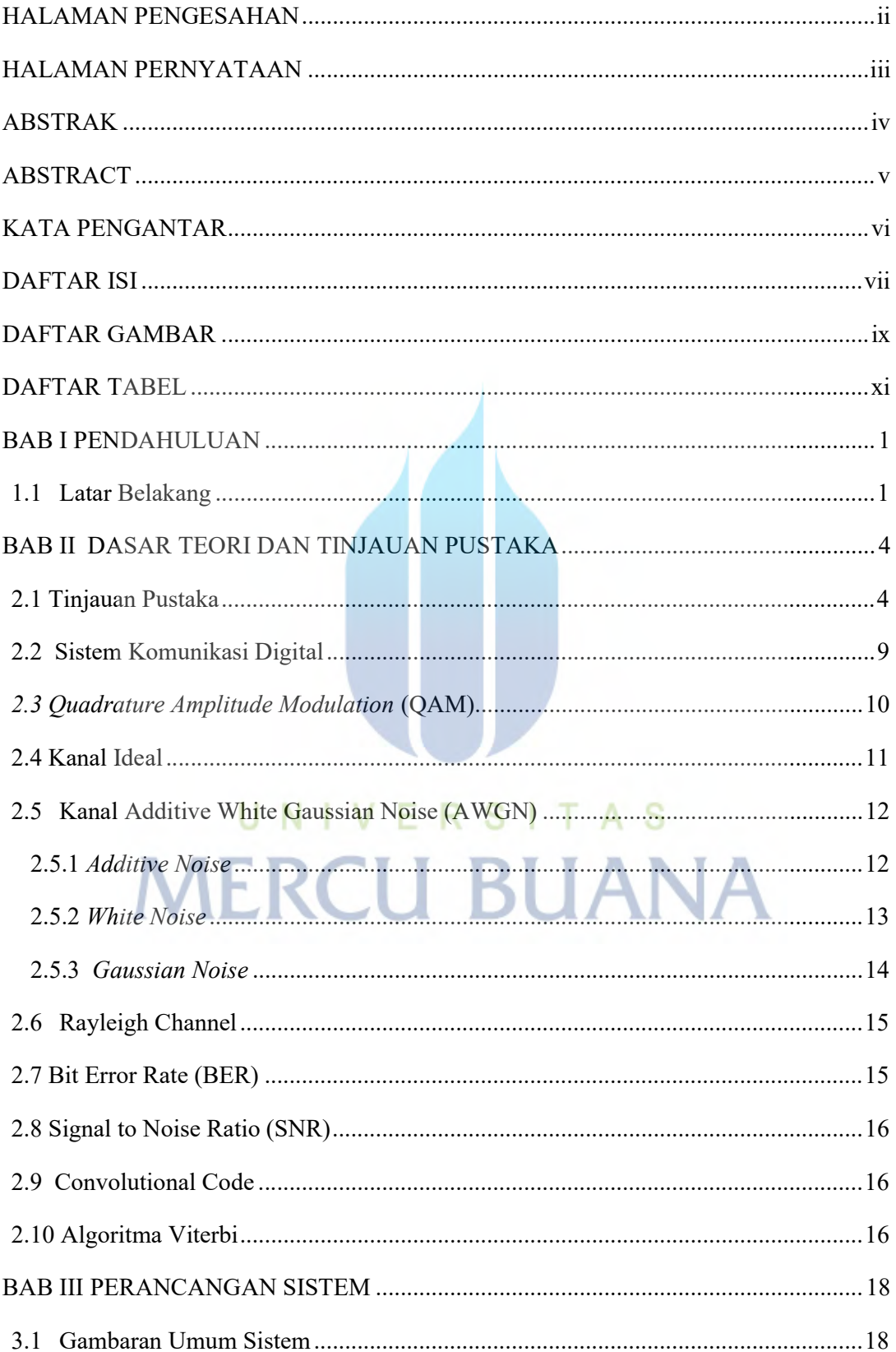

# **DAFTAR ISI**

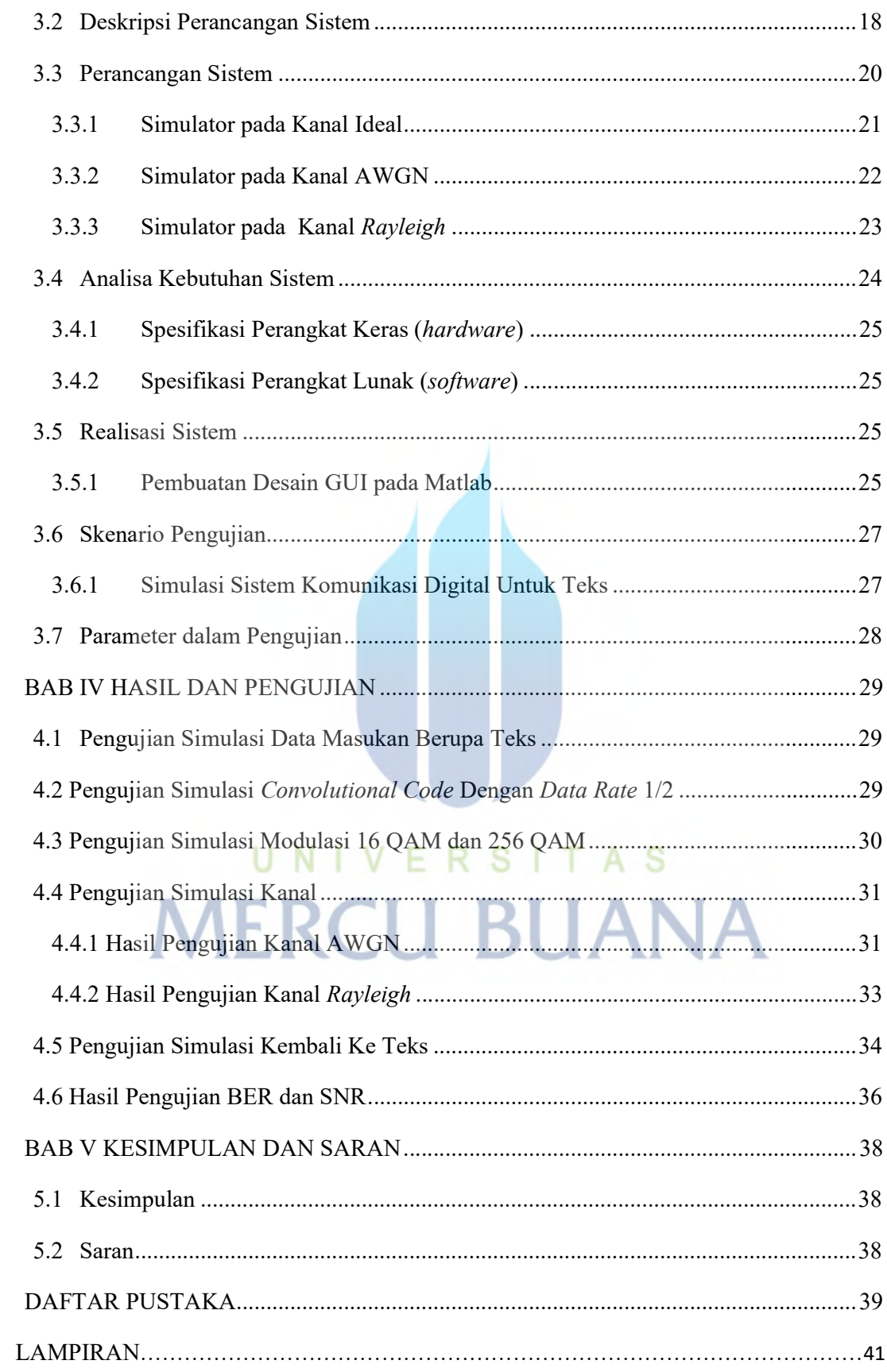

## DAFTAR GAMBAR

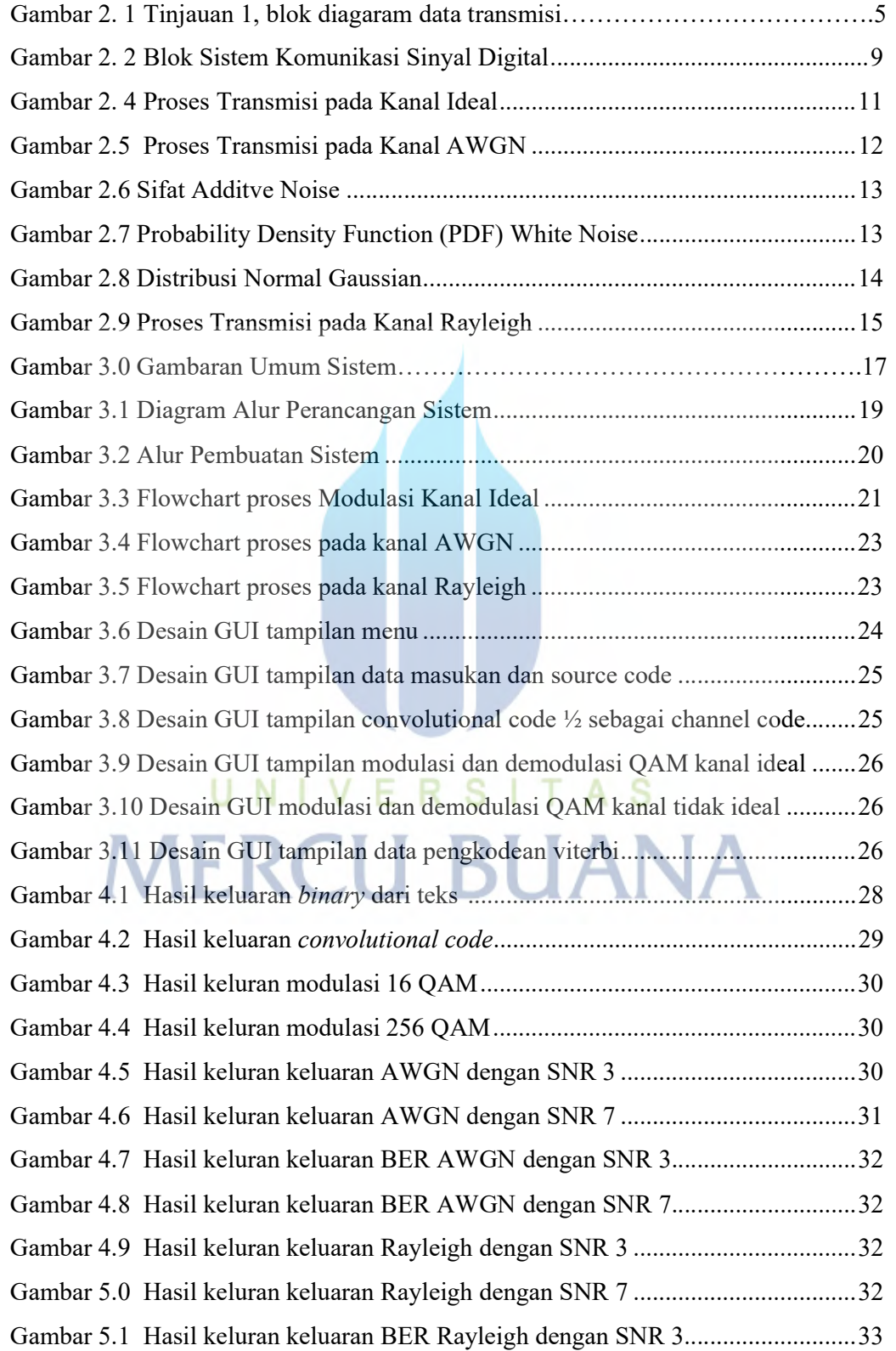

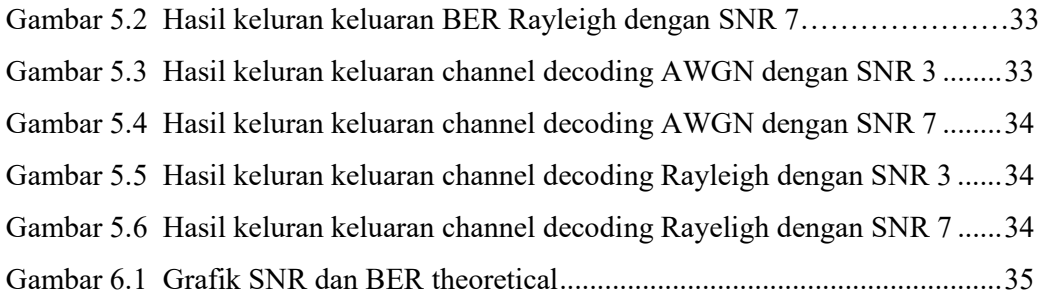

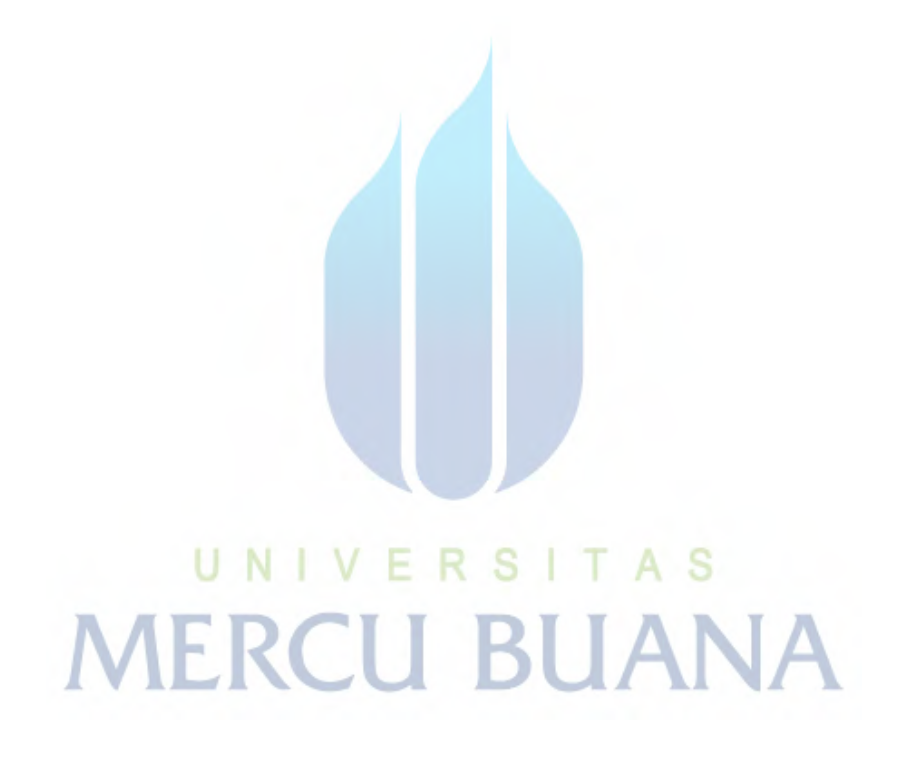

# DAFTAR TABEL

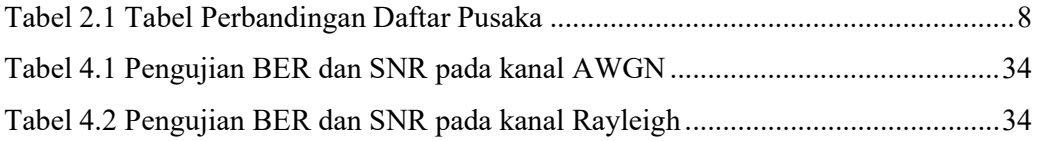

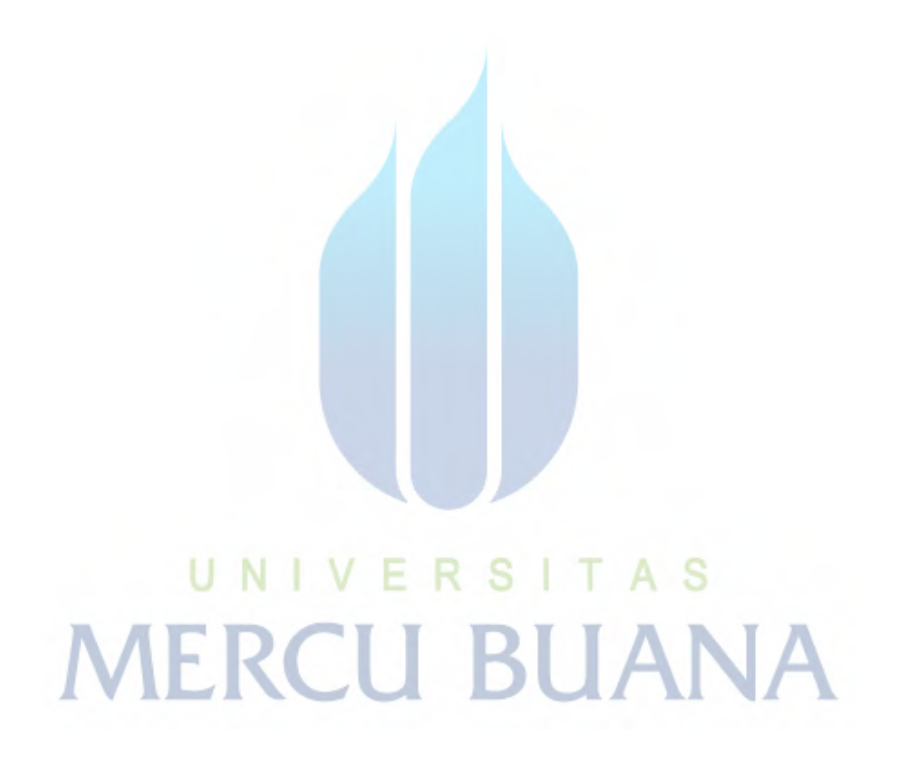